### Загрузка информации из ИС SELDON

#### Общая информация

Платформа "1С: Предприятие 8.3" (8.3.16.1030) Конфигурация "Комплексная автоматизация 2" (2.4.10.75)

Тестовый доступ к АРІ будет предоставлен выбранному исполнителю.

### Этапы работ

- 1. Добавление объектов метаданных, необходимых для загрузки информации.
- 2. Реализация механизма первичной загрузки информации.
- 3. Реализация механизма повторной загрузки информации (обновление данных).
- 4. Реализация механизма одиночного обновления информации.
- 5. Разработка интерфейса агрегированного вывода загруженной информации.

## Добавление объектов метаданных, необходимых для загрузки информации

#### Общий модуль

4IT ИнтеграцияSELDON

## Обработка

4IT\_УправлениеТендерами

#### Константы:

4IT SELDONЛогин - тип Строка.

4IT\_SELDONПароль - тип Строка, формат ввода и хранения пароля.

4IT\_SELDONPазмерПериодаНовых - натуральное число.

4IT\_SELDONPазмерПериодаОбновления - натуральное число.

## Перечисление "4IT\_СтатусыЕИС"

Значения:

- 1. Подача заявок
- 2. Работа комиссии
- 3. Закупка завершена
- 4. Закупка отменена

## Перечисление "4IT\_СтатусыСелдон"

Значения:

- 1. Текущая закупка
- 2. Завершенная закупка
- 3. Несостоявшаяся закупка

### **Перечисление "4IT\_ТипыТендеров"**

Значения:

- 1. Коммерческая
- 2. Международная
- 3. 94 ФЗ
- 4. 44 ФЗ
- 5. 223 ФЗ
- 6. 615 ПП
- 7. Малая

#### **Перечисление "4IT\_ТипыЗакупок"**

Значения:

- 1. ЕИС по 223 ФЗ
- 2. Государственные закупки
- 3. Коммерческие закупки

#### **Перечисление "4IT\_УровниОрганизации"**

Значения:

- 1. Федеральный уровень
- 2. Уровень субъекта РФ
- 3. Муниципальный уровень

#### **Регистр сведений "4IT\_РеестрТендеров"**

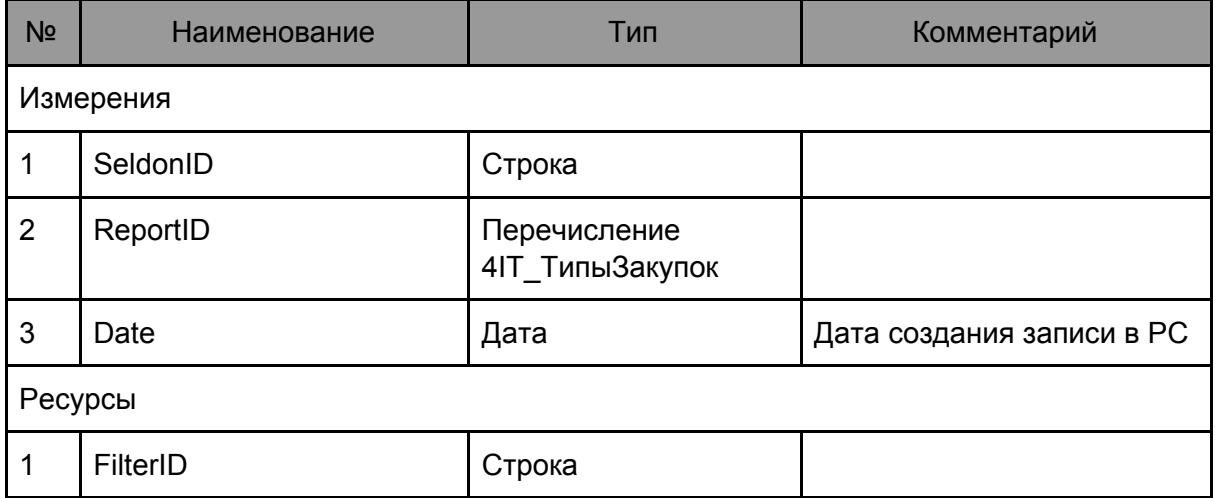

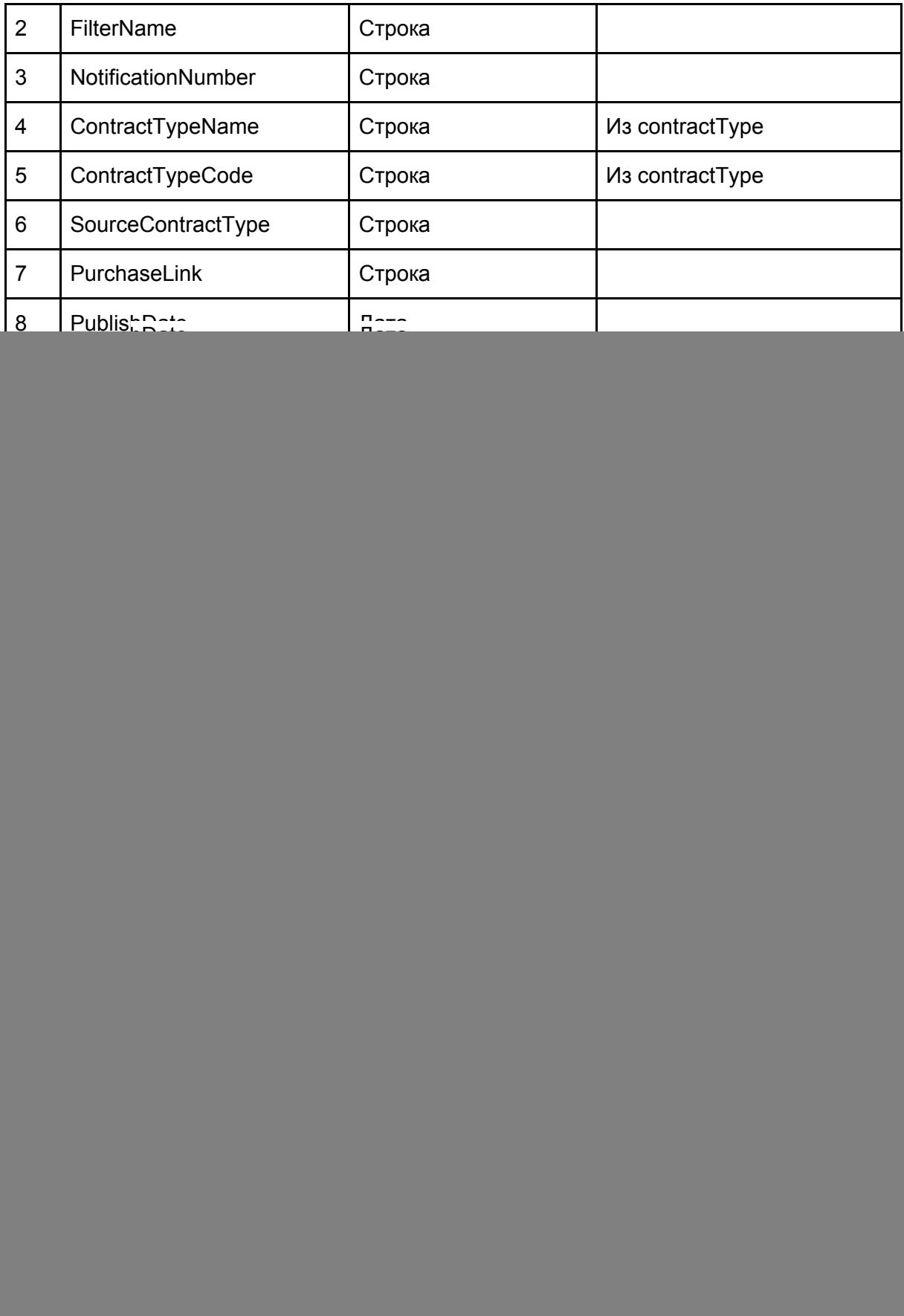

# Регистр сведений "4IT\_ОрганизаторыТендеров"

# Заполняется из Organizer

![](_page_3_Picture_7.jpeg)

# **Регистр сведений "4IT\_ЛотыТендеров"**

## Заполняется из LotsList

![](_page_4_Picture_192.jpeg)

# **Регистр сведений "4IT\_ЗаказчикиТендеров"**

Заполняется из LotsList.CustomersList

![](_page_4_Picture_193.jpeg)

![](_page_5_Picture_59.jpeg)

### Реализация механизма первичной загрузки информации

Необходимо разработать регламентное задание, выполняющее следующий функционал:

- 1. Авторизация в системе SELDON (хранение данных, необходимых для авторизации, обеспечить в константах конфигурации "4IT SELDONЛогин" и "4IT SELDONПароль").
- 2. Получение актуальной информации о текущих фильтрах.
- 3. Получение информации о проводимых закупках с помощью метода /{type}/new по всем фильтрам, полученным на шаге 2. При этом период выборки устанавливается как скользящий до текущего момента времени, а размер периода определяется в соответствующей константе "4IT SELDONPазмерПериодаНовых". Указывается в целом количестве дней.
- 4. Каждая полученная закупка проверяется на наличие в регистре "4IT\_РеестрТендеров" по полю seldonID. При наличии - необходимо вызвать процедуру "4IT ОбработкаДублированияЗакупок", в которой вызвать процедуру "Сообщить()" с параметром "4IT\_ОбработкаДублированияЗакупок". При отсутствии - информация по данной закупке заносится во все регистры (в каждый регистр попадает необходимая информация из полученного запроса).

Примечания: дополнительные объекты метаданных, необходимые для создания регламентного задания, в п. 1 не описаны. Их необходимо добавить самостоятельно.

#### Реализация механизма повторной загрузки информации

Необходимо разработать регламентное задание, выполняющее следующий функционал:

- 1. Авторизация в системе SELDON.
- 2. Получение актуальной информации о текущих фильтрах.
- 3. Получение информации о проводимых закупках с помощью метода {type}/update по всем фильтрам, полученным на шаге 2. При этом период выборки устанавливается как скользящий до текущего момента времени, а размер периода определяется в соответствующей константе "4IT\_SELDONPазмерПериодаОбновления". Указывается в целом количестве дней.
- 4. Каждая полученная закупка проверяется на наличие в регистре "4IT\_РеестрТендеров" по полю seldonID. При отсутствии - необходимо вызвать процедуру "4IT ОбработкаОтсутствующейЗакупкиПриОбновлении", в которой вызвать процедуру "Сообщить()" с параметром "4IT ОбработкаОтсутствующейЗакупкиПриОбновлении". При наличии - информация по данной закупке обновляется во всех регистрах (в каждый регистре обновляется необходимая информация из полученного запроса). Если значение поля ChangeDate в ответе на запрос отлично от текущего значения данного поля данной закупке в регистре, то необходимо вызывать процедуру "4IT Оповестить ОбИзменении Закупки", в котором содержится

единственная процедура "Сообщить()" с параметром

"4IT ОповеститьОбИзмененииЗакупки".

Примечания: дополнительные объекты метаданных, необходимые для создания регламентного задания, в п. 1 не описаны. Их необходимо добавить самостоятельно.

## Реализация механизма одиночного обновления информации

Необходимо разработать экспортную функцию "4IT\_ОбновитьИнформациюОЗакупке" с следующими требованиями:

- 1. Параметр процедуры seldonID закупки, тип строка.
- 2. Результат выполнения аналогичен регламентной операции обновления, но направлен только на конкретную закупку.

Для реализации требуется использовать метод {type}/update

## Разработка интерфейса агрегированного вывода загруженной информации

Необходимо разработать форму "4IT\_Загрузка Тендеров" в обработке "4IТ УправлениеТендерами", на которой будет выведен динамический список со следующими колонками (каждая строка списка содержит информацию по закупке с одним определенным seldonID, отображаются все данные из соответствующих регистров):

![](_page_7_Picture_291.jpeg)

![](_page_8_Picture_343.jpeg)

## **Общие требования к реализации**

- 1. Все системные ошибки, в т.ч. и информация о неуспешных запросах, должны попадать в журнал регистрации с трансляцией текста ошибки.
- 2. Все процедуры и функции необходимо описывать в общем модуле "4IT\_ИнтеграцияSELDON"
- 3. Разработку проводить на типовой конфигурации КА с минимальным снятием объектов метаданных с поддержки.
- 4. Написанный код должен быть удобочитаем (необходимо придерживаться правил форматирования и оформления).